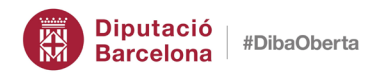

**NOTES DE LLENGUA #32** gener de 2018

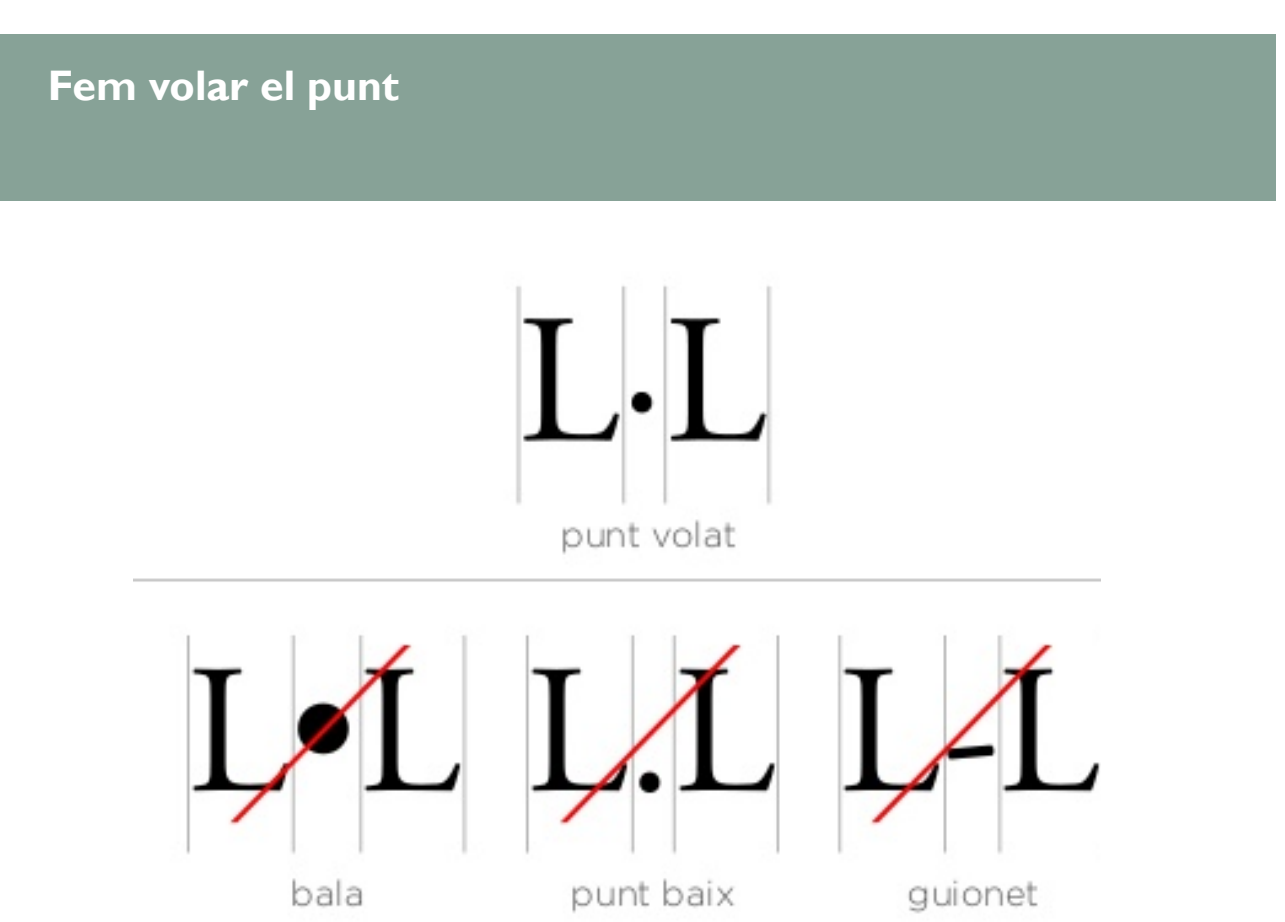

Avui, 24 de gener, se celebra el **Dia del Punt Volat**. És el segon any consecutiu que es fa, i la data escollida vol recordar la del 24 de gener de 1913, dia en què s'aprovaren les normes ortogràfiques del català modern i s'establia l'ús del punt volat en català per a escriure la ela geminada.

I per què es dedica un dia a aquest caràcter gràfic? Doncs perquè es constata que l'escriptura de la ela geminada (*l·l*, *L·L*) es fa tot sovint erròniament, sobretot a partir de l'aparició dels mitjans digitals.

Recordem que la ela geminada, tal com la van concebre els seus introductors, **Pompeu Fabra** i **Antoni M. Alcover**, té una condició de caràcter únic, format per dues eles i un punt volat enmig, amb «les dues *l* tan acostades l'una a l'altra com les del símbol *ll*, en què res no hi ha interposat entre ambdues».

Aquesta condició es va complir, amb presència i encert variables, fins a l'**arribada de les noves tecnologies**. En el context informàtic actual, la ela geminada ha estat objecte de confusió i això ha ocasionat que es diluïssin els trets que la definien, amb conflictes associats que van molt més enllà de les qüestions estètica i tipogràfica: des de disfuncions d'indexació i cerca, a problemes d'identificació que poden ser causa de processos legals.

## Com s'escriu i com no s'escriu

Els **errors més comuns** a l'hora d'escriure la ela geminada són els següents:

- amb guionet (l-l L-L): *instal-lació*
- amb punt (l.l L.L): *instal.lació*
- amb bala (l•l L•L): *instal•lació*

La manera correcta d'escriure la ela geminada és amb tres caràcters. En els **teclats d'escriptori**, cal prémer les tecles següents: ela (l, L) + punt volat (·) + ela (l, L); per a escriure el punt volat, cal prémer alhora les tecles «Majúscula» i el número 3. La notació HTML decimal és & #183;

Amb els teclats dels **mòbils** i de les **tauletes**, el primer que cal és tenir l'idioma del teclat configurat en català. Escrivim el punt volat prement la tecla del punt normal

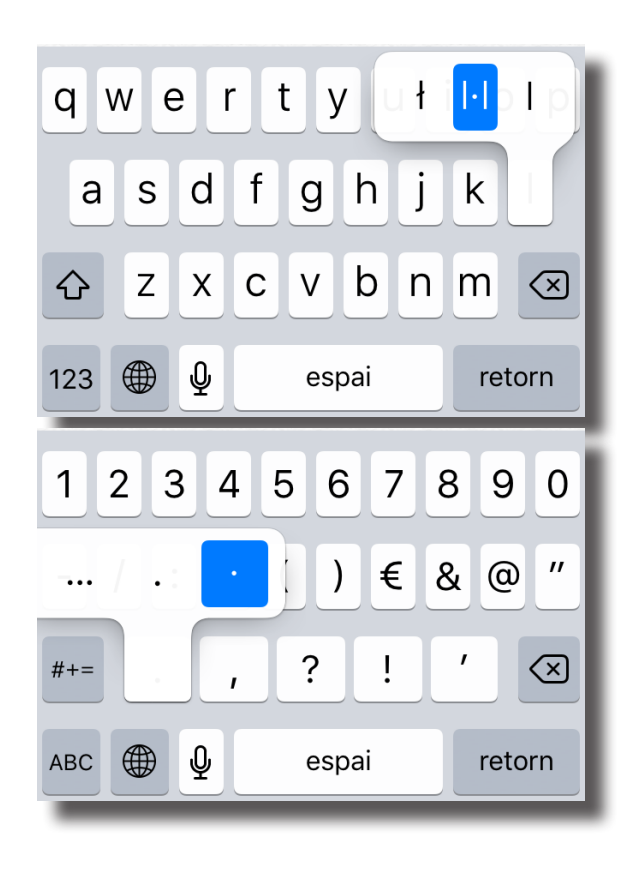

fins que aparegui com a opció. També podem prémer la tecla de la ela i esperar que aparegui com a opció la ela geminada.

A les **xarxes**, Twitter reconeix la ela geminada a les etiquetes des de 2015. I pel que fa als dominis d'Internet, el domini .cat admet enregistrar-ne amb caràcters com la ce trencada, la ela geminada i vocals accentuades i amb dièresi: *comerçlocal.cat*, *l·l.cat*, *fundació. cat*.

Tot i això, encara que escrivim correctament la ela geminada alguns cercadors interpreten que el punt volat separa la paraula en dues parts, i, per tant, ens poden donar **resultats inesperats**. És el que passa amb el cercador que tenim a la Diputació.

Unitat Lingüística. Direcció de Serveis de Suport a la Coordinació General la componenta de la componenta de la contra la condinació General la componenta de la condinació de Suport a la Coordinació General la componenta d

Finalment, recordem que la ela geminada només és possible entre vocals i que en cas de divisió a final de ratlla se n'elimina el punt volat, que se substitueix per un guionet (cadascuna de les dues eles pertany a una síl·laba diferent).

Més informació:

Apartats del *Llibre d'estil de la Diputació de Barcelona* dedicats a la ela geminada a [«Ortografia»](https://llengua.diba.cat/la-ela-geminada) i a [«El llenguatge a Internet i a les xarxes socials»](https://llengua.diba.cat/el-llenguatge-a-internet-i-a-les-xarxes-socials-i-la-localitzaci%C3%B3-de-productes-inform%C3%A0tics).

> #il·lusió #il.lusió #il-lusió #il•lusió #illusió